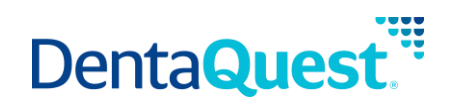

# **FHIR Location**

**Base Path:** integration.dentaquest.com/ws/rest

## **Version:** 1.0

The FHIR Location API allows you to search for and look up locations, physical places where services are provided and resources and participants may be stored, found, contained, or accommodated. The endpoint provides the ability to:

- Retrieve all Location resources that match a search criteria.
- Retrieve one or more Location resources based on their resource ID.

This API is based on the FHIR standard, version 4.0.1.

**Authorization:** API Key authorization is required to access the resources of this API. Once approved, consumers will receive a valid API Key via email.

## **Methods**

## **Search for Locations**

GET [base\_path]/v1/fhir/payerdirectory/Location/

This method returns details of locations that match the supplied search criteria. Location searches may be performed by supplying one of the following minimum criteria. Either:

- \_id, or
- One (or more) of the following optional filters:
	- o *name*
	- o *identifier*
	- o *address*
	- o *address-city*
	- o *address-state*
	- o *address-postalcode*

## **Parameters**

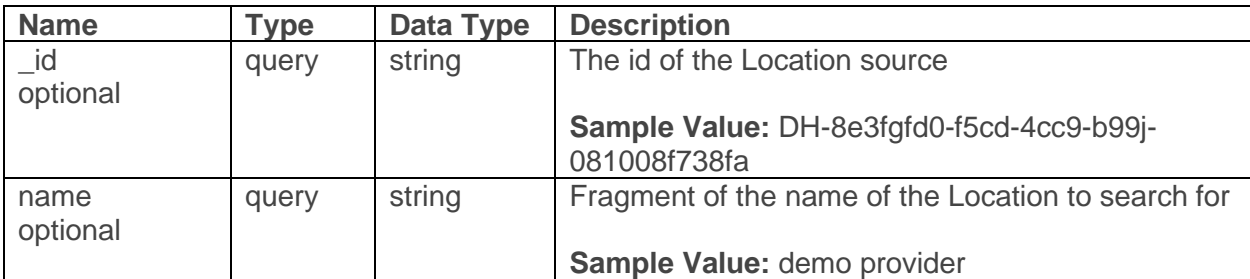

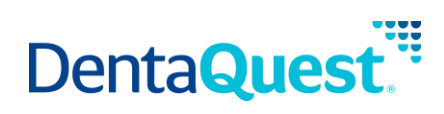

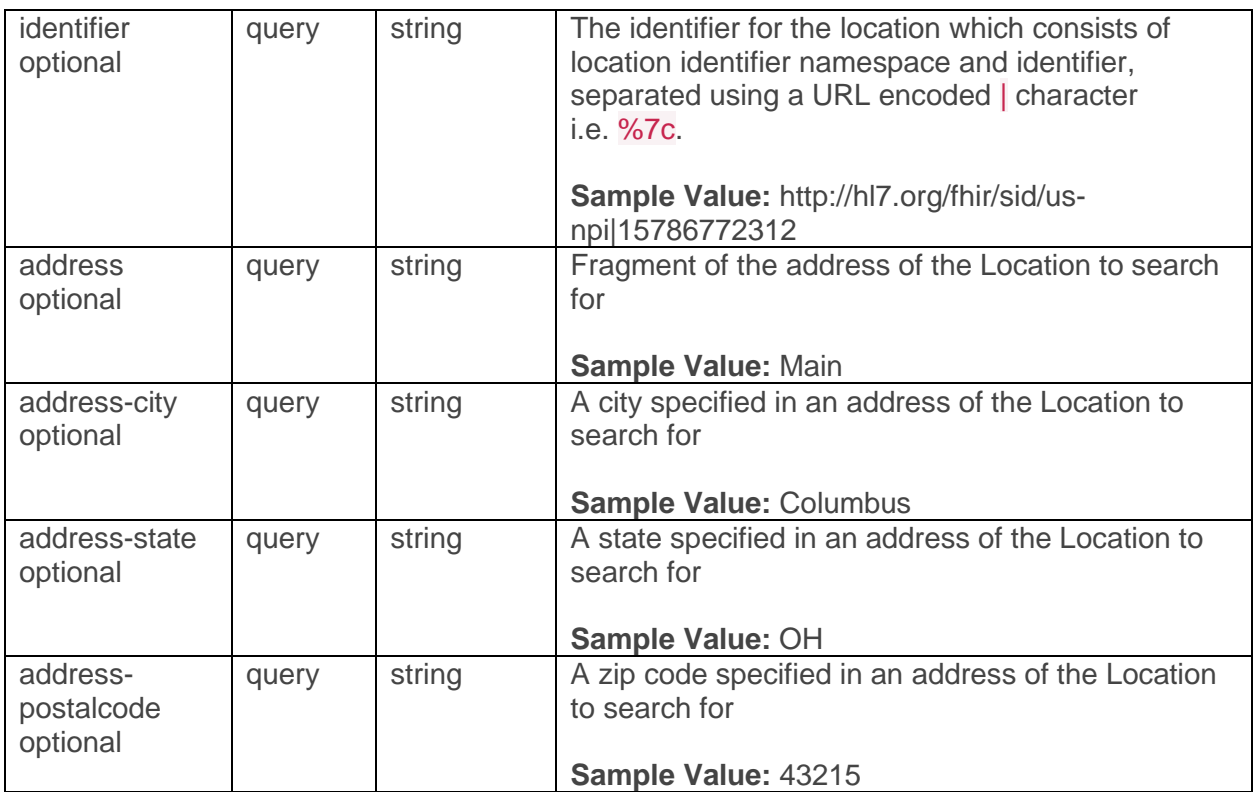

## **Responses**

#### application/json+fhir

#### **200**

Returns a FHIR Bundle containing 0..\* OperationOutcome resources and 0..\* Location resources

## **Retrieve a single Location**

GET [base\_path]/v1/fhir/payerdirectory/Location/{id}

This method returns the Location resource matching the requested resource ID.

## **Parameters**

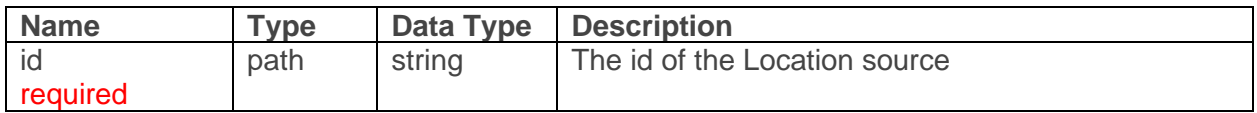

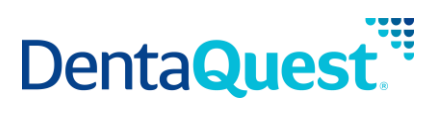

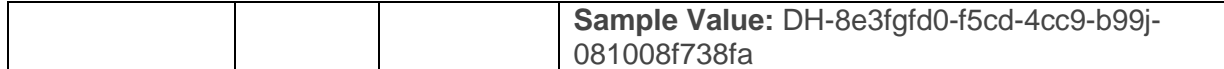

## **Responses**

application/json+fhir

**200**

Returns a Location resource matching the requested resource ID.